## **Behaviour Analysis MDX**

**Andrew Baker** 

- Content A SSAS MDX Deep Dive session covering the implementation of a business requirement to identify rogue behaviour over time and within SCD organisation groups.
- Credits
  - Rich Carr & Dave Tolladay (Alerts4FM) Requirements, Code & Testing
  - Chris Webb a Code suggestion, and
  - Andrew Baker (Guest & Baker) 30 years developing MIS

Copyright Alerts4FM/Guest & Baker 2015

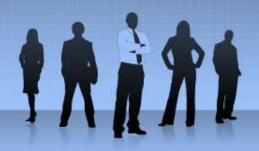

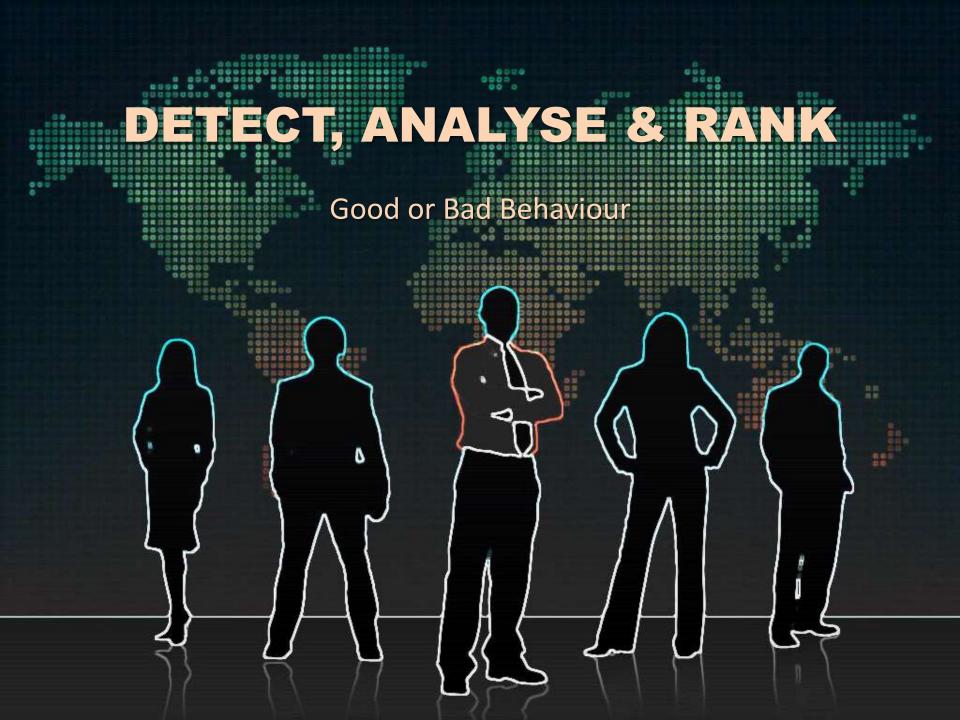

#### "CRADBURDS"

- CONCEPT (clarify the initial ideas via a PoC)
- **REQUIREMENTS** (Functional & Non-Functional)
- ANALYSIS (Both Business & Technical, Solution Architecture)
- **DESIGN** (Both User perspective & Technical Implementation)
- BUILD (Regression Tests, Code, Code Review, SIT)
- USER ACCEPTANCE TEST (verify it is what they had in mind)
- **RECONCILIATION** (intra & inter system data reconciliation)
- DEPLOYMENT (Re-Baseline, Revisit Capacity Planning, Rollback)
- SUPPORT (*Pro-active* monitoring against a Baseline)

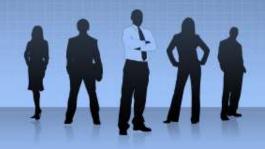

### CONCEPT

- A senior Business Sponsor drives the Concept
- In this case, the Basic Concept is to detect rogue behaviour
- Why? Rogue Behaviour can lead to a HUGE cost
- The Trader who brought down Barings Bank in 1990s
- But, behaviour analysis applies to both good and bad behaviour

- Need a meaningful PoC to clarify the concept
- Establish the Boundaries at an early stage
- SCOPE what is IN and what is OUT

### REQUIREMENTS

- First DEFINE what you are trying to measure
- Next you need to DETECT it
  - Need to capture the required data and validate its correctness
- Next You need to ANALYSE it
  - Which you can do in (at least) 3 ways
  - Measure against an Absolute Threshold value
  - Measure against the Historical Data for the person
  - Measure against the person's Peer Group
  - Measure using "statistical analysis" e.g. Standard Deviation
- Finally RANK people, using a POINTS system

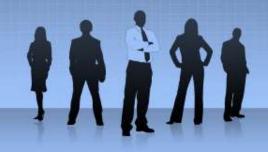

# **ANALYSIS & DESIGN**

An Example – Non-Core Hours

•

- Definition Activity outside a person's official working hours
- How important is this Activity? Depends on the context
- Good or Bad Why is it happening? Regularly?
- Data Capture Need the person's core hours of work
  - and the time of their transactions
- Design User Perspective How to "report" it?
- Design Technical Platform SQL v MDX
- PoC Explore preferred alternative (technical design)

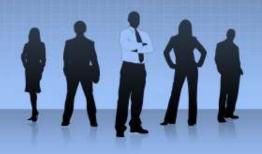

# MDX? ... LAG, ANCESTORS, AVG, STDEV(P)

But – Slowly Changing Dimensions?

## **BUILD - PoC**

- I have a simple example (for this presentation) ...
- Sales by Persons to Customers of Products over Time
- The Customers & Products are not strictly relevant
- I want to analyse each Person's non-core hour activity
- I want to <u>leverage</u> existing data structures i.e.
- The sales data already exists in a relational database
- and also in a OLAP (SSAS) Cube
- I just need to build on this platform ... (show SSMS & SSDT)

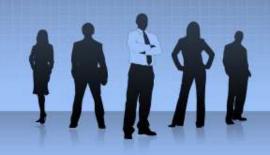

# **CODE DEMONSTRATION**

- Use SQL to DETECT the Non-Core Hour: COUNT per Person
- The example SQL is simple can get much more complex
- Use SSAS cube technology to <u>aggregate</u> the counts
  - For all Customers and Products, for a defined Period e.g. Week
- Only interested in the Total NCH for each Person per Week
- Use MDX to ANALYSE these aggregated counts
  - Use MDX LAG function for "Historical" comparison
  - Use MDX ANCESTORS function for "Peer Group" comparison
  - Use STDEV function for "sample" population group analysis
  - Use STDEVP function for "precise" peer group analysis

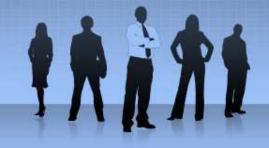

#### GOTCHAs

- The Devil is always in the Detail ... every time ...  $\odot$
- First Reporting Requirement
- Combine Look-Up and Look-Back Calcs in <u>same</u> query
- Separate Look-Up and Look-Back calcs will <u>not</u> work
- Need to combine the two start at the lowest "DimId" level
- Next People move between Peer Groups
- aka Slowly Changing Dimensions ("SCD")
- Need to associate "DimPersonId" with the Date dimension
- Achieved by using a PersonActiveDate Measure Group

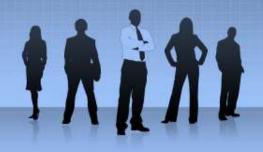

# RANKING

- Calculate POINTS for each Person
- Use the MDX RANK function to rank the Persons dynamically
- And look-out for (beware of) Anomalies
- Especially when it comes to Statistics!
- "There are Lies, Damned Lies, and then there are Statistics"

18191

- Statistics are sometimes used to bolster weak arguments
- But, in this case, they can give the "wrong" impression

### SUMMARY

- Rogue behaviour can be immensely costly
- These people cost their organisations:-

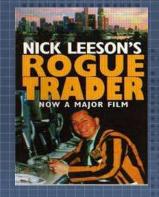

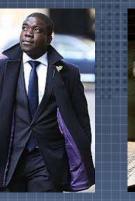

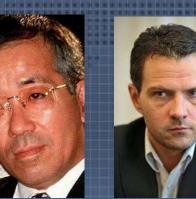

 $1.3bn \rightarrow 2.3bn \rightarrow 2.6bn \rightarrow 6.9bn$ 

 Rich Carr and Alerts4FM have shown one way to *try* to STOP it!
Finally, if rogues know they are being monitored, it might just deter them.